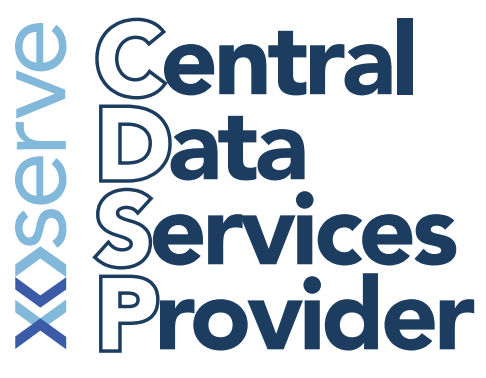

## User Admission Steps for Shippers

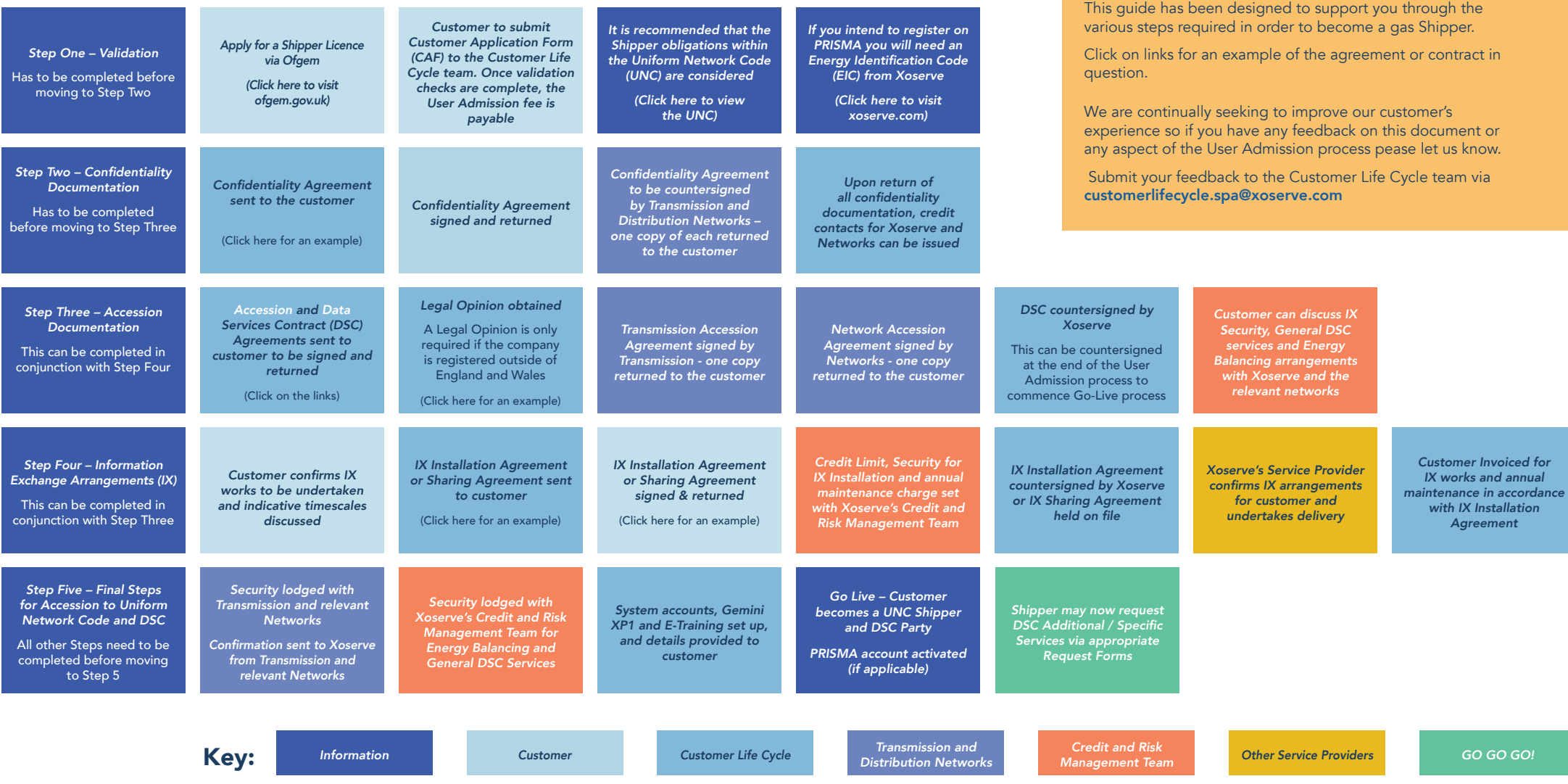